# **ΤΕΧΝΟΛΟΓΙΚΟ ΕΚΠΑΙΔΕΥΤΙΚΟ ΙΔΡΥΜΑ (Τ.Ε.Ι.) Α.Μ.Θ. ΣΧΟΛΗ ΤΕΧΝΟΛΟΓΙΚΩΝ ΕΦΑΡΜΟΓΩΝ ΤΜΗΜΑ ΜΗΧΑΝΙΚΩΝ ΠΛΗΡΟΦΟΡΙΚΗΣ ΜΑΘΗΜΑ ΓΡΑΦΙΚΑ ΥΠΟΛΟΓΙΣΤΩΝ Εαρινό Εξάμηνο 2015-2016 Τελική Εξέταση Ιουνίου Εισηγητής: Δρ. Παχίδης Θεόδωρος**

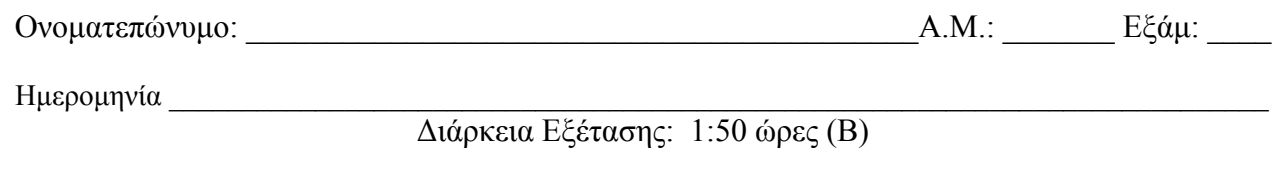

## **Θέμα 1ο:**

Σε ένα στερεό αντικείμενο του οποίου οι κορυφές δίνονται από τον παρακάτω πίνακα:

$$
P = \begin{bmatrix} 2 & 2 & 4 & 2 \\ 2 & 4 & 2 & 2 \\ 2 & 2 & 2 & 4 \\ 1 & 1 & 1 & 1 \end{bmatrix}
$$

α) Γίνεται αρχικά κλιμάκωση με συντελεστή κλιμάκωσης (ΑΕΜ mod 4)x0.5+0.5 ως προς το σημείο A(2,2,4) και στη συνέχεια στρέφεται κατά 90° γύρω από τον άξονα Χ. β) Στη συνέχεια το αποτέλεσμα προβάλλεται (παράλληλη ορθογώνια προβολή) στο επίπεδο ΧΥ. γ) Αν το προβαλλόμενο σχήμα βρίσκεται μέσα σε παράθυρο με συντεταγμένες της κάτω αριστερής και της επάνω δεξιάς γωνίας (0,-12) και (8,0) αντίστοιχα να βρεθεί ο μετασχηματισμός του στο πεδίο παράστασης με συντεταγμένες της κάτω αριστερής και της επάνω δεξιάς γωνίας (0, 0) και ((ΑΕΜ mod 8)x100+100, (ΑΕΜ mod 8)x100+300) αντίστοιχα. (40 μονάδες)

#### **Θέμα 2ο:**

Κατά την επεξεργασία γραφικών υπολογιστών απαιτείται να φανεί τελικά στην οθόνη ότι δύο πολύγωνα Α και Β έχουν συναρμολογηθεί. Η κάτω αριστερή γωνία του συναρμολογημένου σχήματος να βρίσκεται στο σημείο (2,3) και το πολύγωνο Α στο συναρμολογημένο αποτέλεσμα να βρίσκεται κάτω από το πολύγωνο Β. Αν a =(ΑΕΜ mod 5) και οι πίνακες των πολυγώνων στο επίπεδο ΧΥ είναι:

$$
A = \begin{bmatrix} 3 & 4 & 4 & 6 & 6 & 7 & 7 \\ 1+a & 2+a & 3+a & 3+a & 2+a & 2+a & 1+a \\ 1 & 1 & 1 & 1 & 1 & 1 & 1 \\ 3+a & a & a & 2+a & 2+a & 1+a & 1+a & 2+a \\ 1 & 1 & 1 & 1 & 1 & 1 & 1 & 1 \end{bmatrix}
$$

Να βρεθούν α) οι κατάλληλοι μετασχηματισμοί για τα πολύγωνα Α και Β και β) το τελικό πολύγωνο που προκύπτει από το μετασχηματισμό ώστε να φαίνεται η συναρμολόγηση του Β με το Α και γ) Να σχεδιαστούν τα αρχικά σχήματα και το τελικό αποτέλεσμα σε καρτεσιανό σύστημα συντεταγμένων. (30 μονάδες)

## **Θέμα 3ο:**

Για την απεικόνιση ως στερεών δύο γειτονικών τριγωνικών πυραμίδων (τη σχετική τους θέση μπορείτε να την επιλέξετε αυθαίρετα) σε παράθυρο 800x800 pixel, με χρώμα που καθορίζεται από τη σχέση (ΑΕΜ mod 6) και την παρακάτω σχετική αντιστοιχία με χρώματα, πρέπει να επιλεγούν κατάλληλα οι κορυφές των πυραμίδων και να γραφεί η σχετική συνάρτηση που επιτρέπει το σχηματισμό τους. Να γράψετε με τη σωστή σειρά τις συντεταγμένες όλων των κορυφών των πυραμίδων και στη συνέχεια να γράψετε τη σχετική συνάρτηση σχεδίασης των αντικειμένων ώστε αυτά να μπορούν να απεικονιστούν σωστά στο παράθυρο όταν η συνάρτηση glOrtho που καθορίζει την ορθογραφική προβολή δίνεται σε άλλο τμήμα του κώδικα ως εξής: glOrtho(-k, k, -k, k, -k, k) όπου k = ((AEM mod 3)+2)x4. (30 μονάδες)

Δίνεται η εξής αντιστοιχία:  $0 \rightarrow \kappa$ όκκινο χρώμα,  $1 \rightarrow \pi$ ράσινο χρώμα,  $2 \rightarrow \mu \pi \lambda \varepsilon$  χρώμα,  $3 \rightarrow$  κίτρινο χρώμα,  $4 \rightarrow$  κυανό χρώμα,  $5 \rightarrow$  μωβ χρώμα.

- **Τα θέματα και το πρόχειρο θα επιστραφούν.**
- **Βεβαιωθείτε ότι έχετε κλείσει και «εξαφανίσει» το κινητό τηλέφωνό σας.**
- **Μια άσκηση θεωρείται σωστή αν ακολουθεί σωστή μεθοδολογία και έχει σωστό αποτέλεσμα.**
- **Στις ασκήσεις το mod σημαίνει υπόλοιπο της διαίρεσης. Έτσι αν ΑΕΜ είναι ο προσωπικός σας αριθμός μητρώου τότε το υπόλοιπο που προκύπτει από τη διαίρεση του ΑΕΜ σας με κάποιο αριθμό είναι το επιθυμητό αποτέλεσμα. (π.χ. (2748 mod 22)x10+5 = 20x10+5 = 205)**

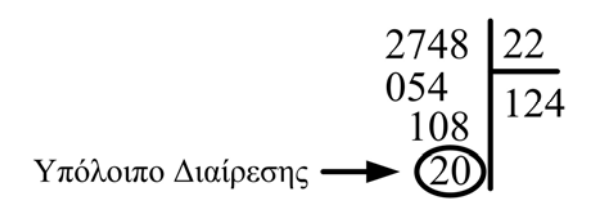

# **ΚΑΛΗ ΕΠΙΤΥΧΙΑ**